# **ОБЪЕКТНО-ОРИЕНТИРОВАННОЕ ПРОГРАММИРОВАНИЕ**

Лекция 10

### План

- Конфигурация приложения Spring MVC + Hibernate
- •Отображение списка работников
- Аннотация @Service
- •Добавление работника

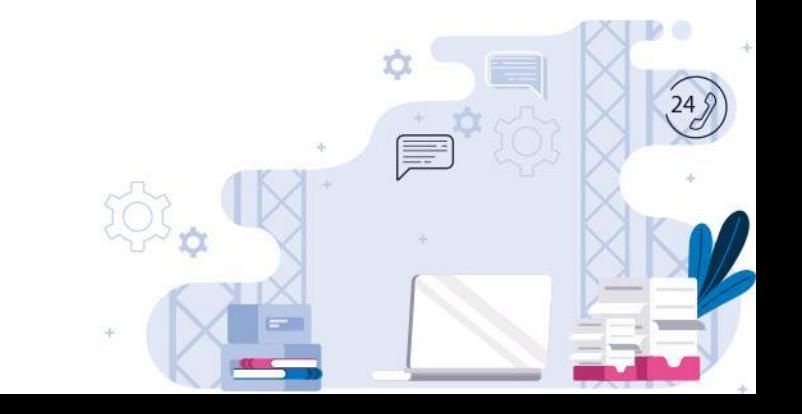

Прежде всего необходимо добавить зависимость от hibernate https://mvnrepository.com/artifact/org.hibernate/hibernate-core

<dependency> <groupId>org.hibernate</groupId> <artifactId>hibernate-core</artifactId> <version>5.6.1.Final</version> </dependency>

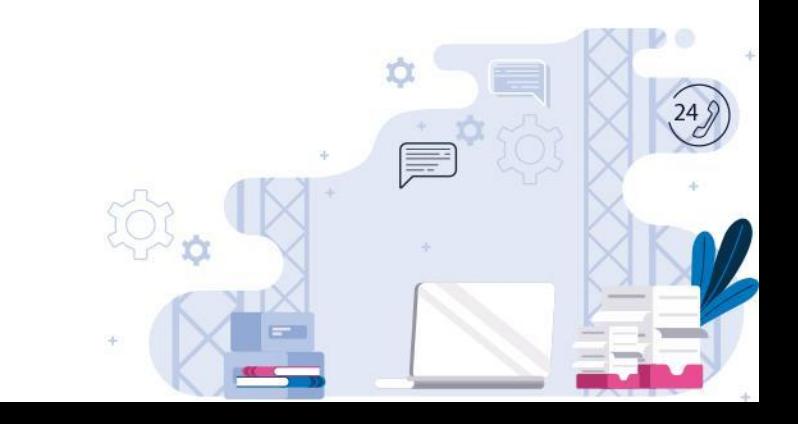

Далее необходимо добавить mysql connector https://mvnrepository.com/artifact/mysql/mysql-connector-java

<dependency> <groupId>mysql</groupId> <artifactId>mysql-connector-java</artifactId> <version>8.0.27</version> </dependency>

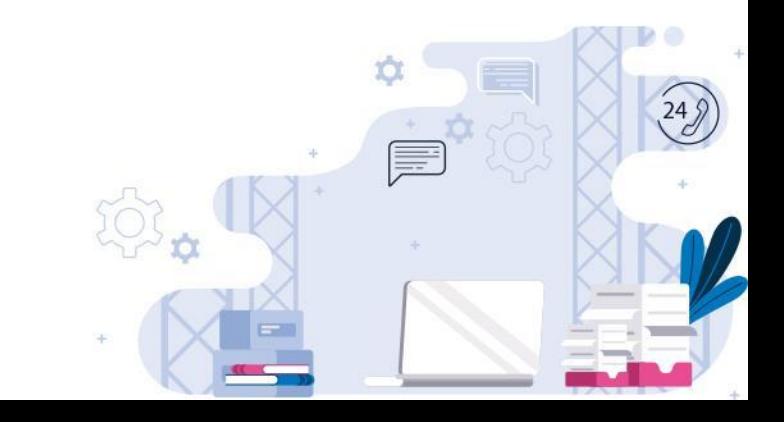

Также нам потребудется c3p0

https://mvnrepository.com/artifact/com.mchange/c3p0

<dependency> <groupId>com.mchange</groupId> <artifactId>c3p0</artifactId> <version>0.9.5.2</version> </dependency>

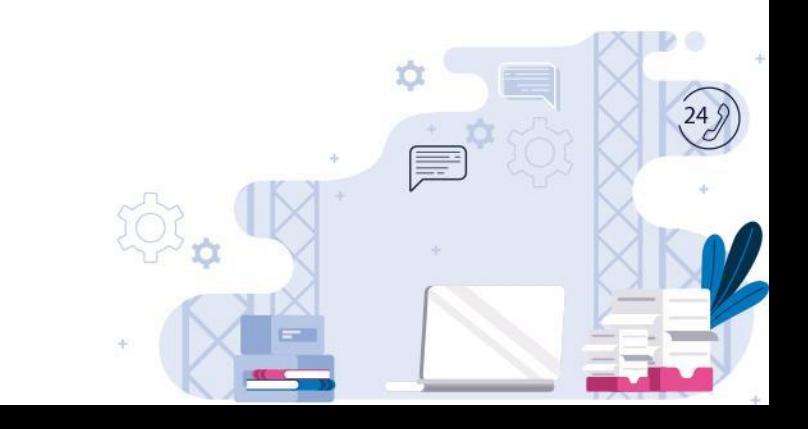

Spring ORM

https://mvnrepository.com/artifact/org.springframework/spring-orm

<dependency> <groupId>org.springframework</groupId> <artifactId>spring-orm</artifactId> <version>5.3.12</version> </dependency>

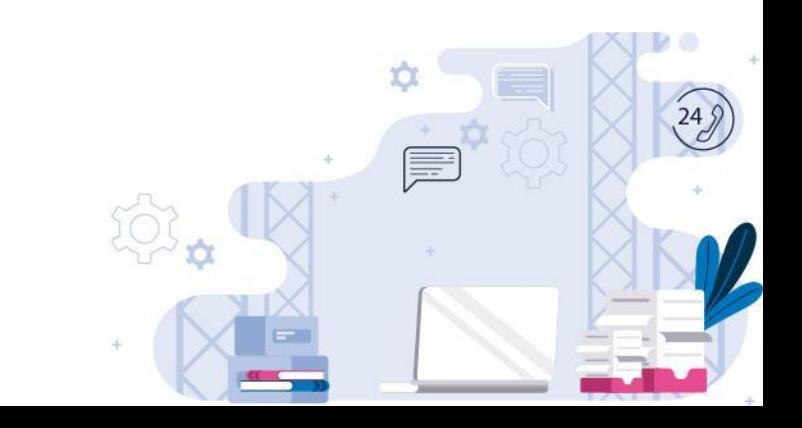

### Добавим некоторые настройки в файл applicationContext

```
<bean id="dataSource" class="com.mchange.v2.c3p0.ComboPooledDataSource"
     destroy-method="close">
   <property name="driverClass" value="com.mysql.cj.jdbc.Driver" />
   <property name="jdbcUrl" value="jdbc:mysql://localhost:3306/my_db?useSSL=false&amp;serverTimezone=UTC" />
   <property name="user" value="root" />
   <property name="password" value="root" />
\triangleleftbean>
```
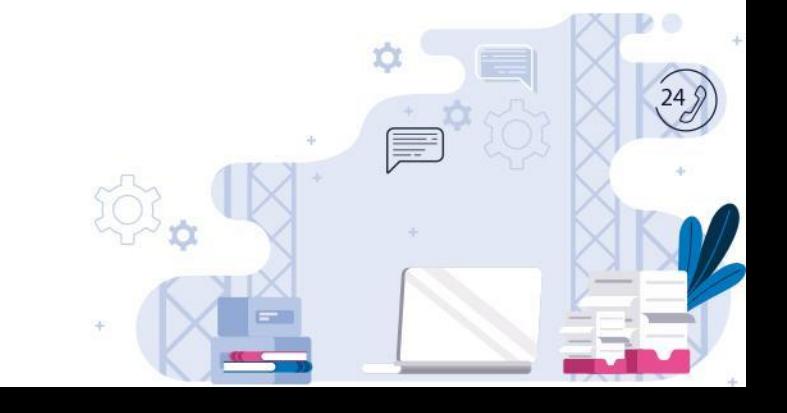

Что такое c3p0?

**c3p0** — ещё одна библиотека для создания пулов соединений. От HikariCP её отличает встроенная поддержка кэширования запросов, которая позволяет автоматически переиспользовать prepared statements, увеличивая тем самым производительность.

**Пул соединений** с базой данных это набор заранее открытых соединений с базой данных используемый для предоставления соединения в тот момент, когда оно требуется. Пулы соединений используются для повышения производительности при работе с базами данных.

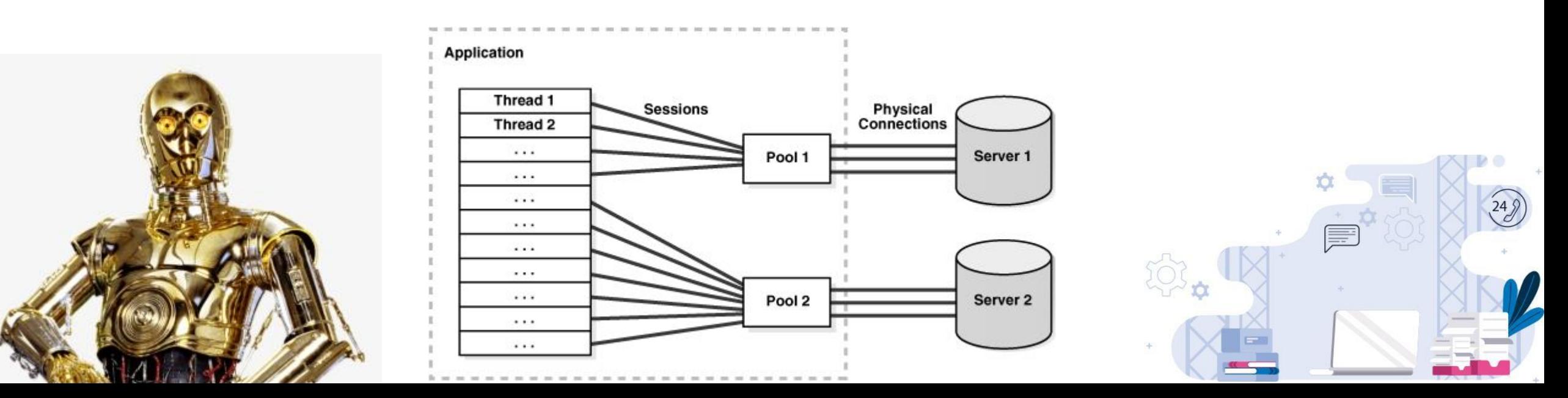

Далее необходимо создать бин session Factory и указать, где будут располагаться entity

```
<bean id="sessionFactory"
      class="org.springframework.orm.hibernate5.LocalSessionFactoryBean">
    <property name="dataSource" ref="dataSource" />
    <property name="packagesToScan" value="com.donnu.spring.mvc.entity" />
    <property name="hibernateProperties">
        <props>
            <prop key="hibernate.dialect">org.hibernate.dialect.MySQLDialect</prop>
            <prop key="hibernate.show_sql">true</prop>
        \sqrt{p}rops>
    </property>
\triangleleftbean>
```
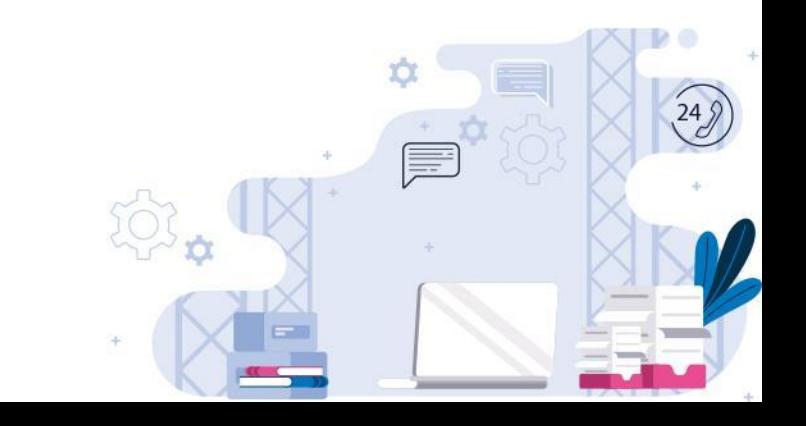

### Также нам понадобится transactionManager

#### <bean id="transactionManager"

class="org.springframework.orm.hibernate5.HibernateTransactionManager"> <property name="sessionFactory" ref="sessionFactory"/>  $\triangleleft$ bean>

<tx:annotation-driven transaction-manager="transactionManager" />

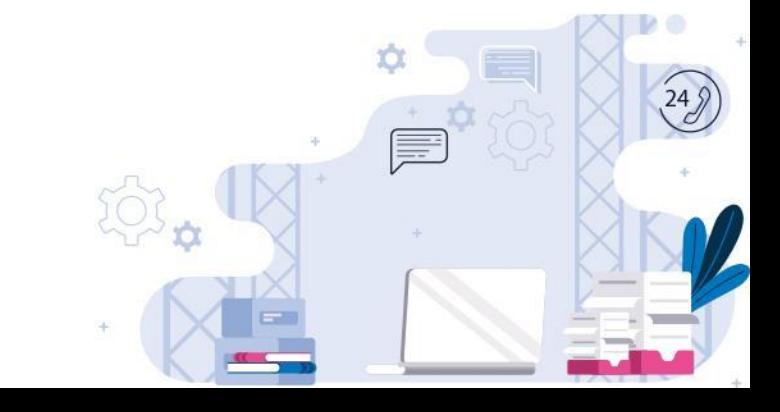

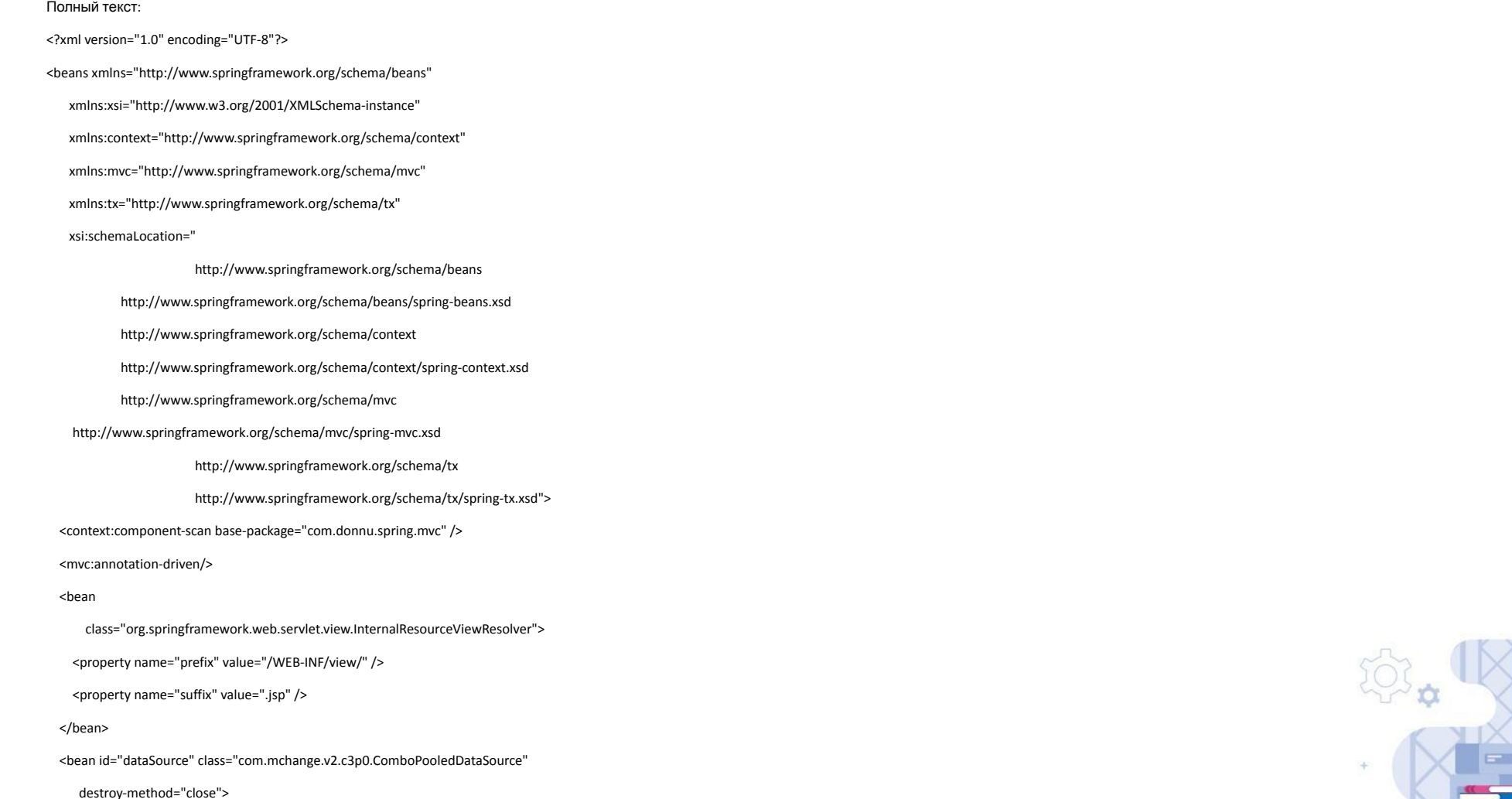

#### Теперь необходимо создать класс, который будет отвечать за работу с таблицей в БД

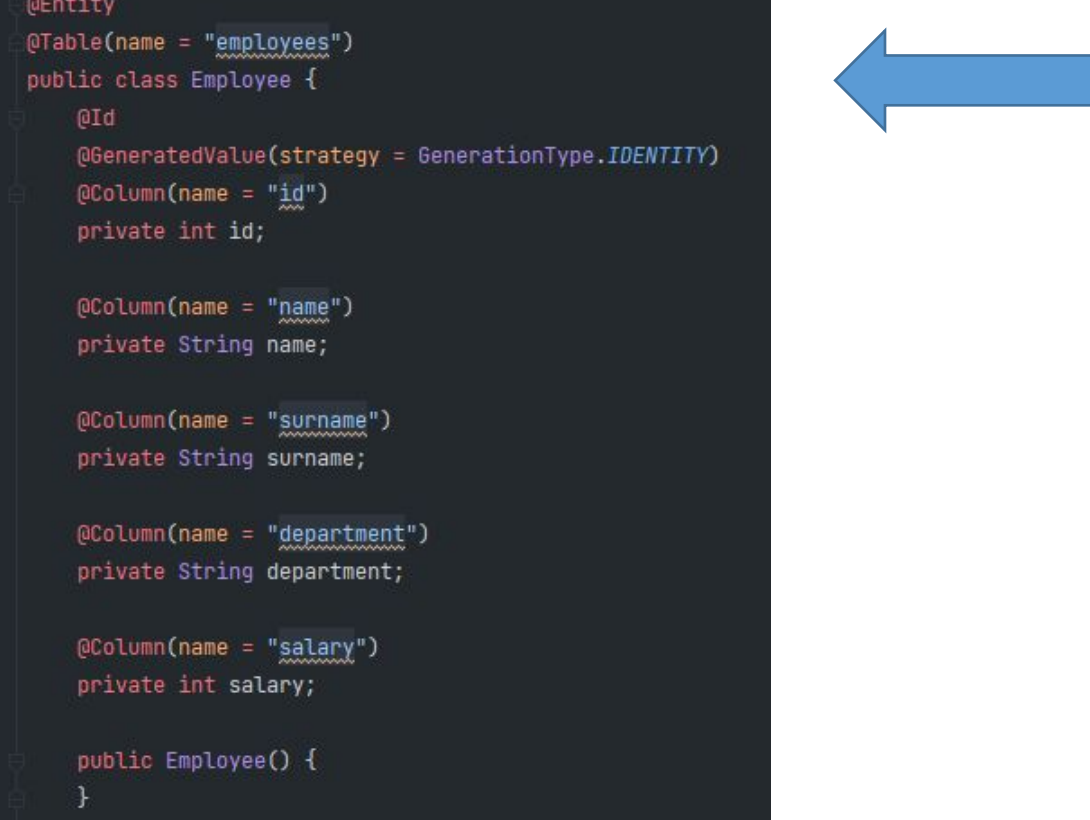

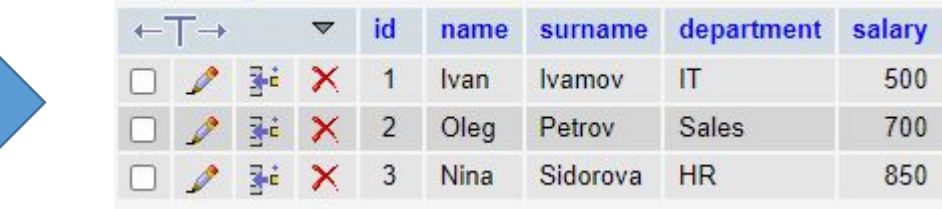

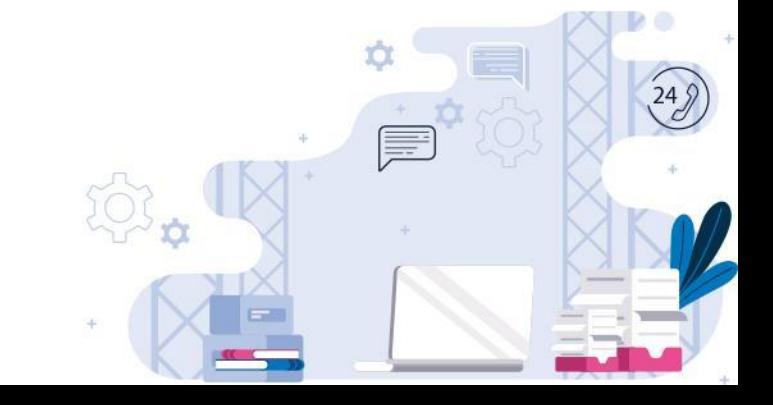

Создадим DAO.

**DAO (Data Access Object) – это слой объектов которые** обеспечивают доступ к данным.

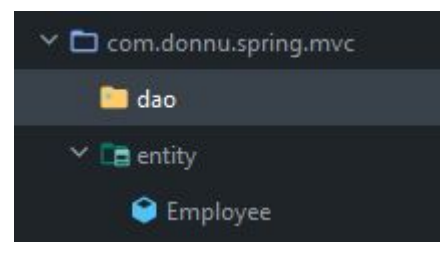

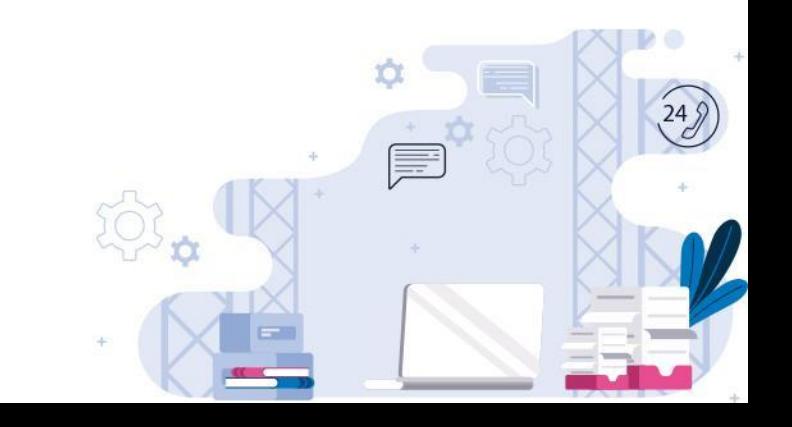

### В соответствии с best practice необходимо создать интерфейс:

package com.donnu.spring.mvc.dao; import com.donnu.spring.mvc.entity.Employee; import java.util.List;

public interface EmployeeDAO { public List<Employee> getAllEmployees();

### И его реализацию:

package com.donnu.spring.mvc.dao; import com.donnu.spring.mvc.entity.Employee; import java.util.List; public class EmployeeDAOImplementation implements EmployeeDAO { 00verride public List<Employee> getAllEmployees() { return null;

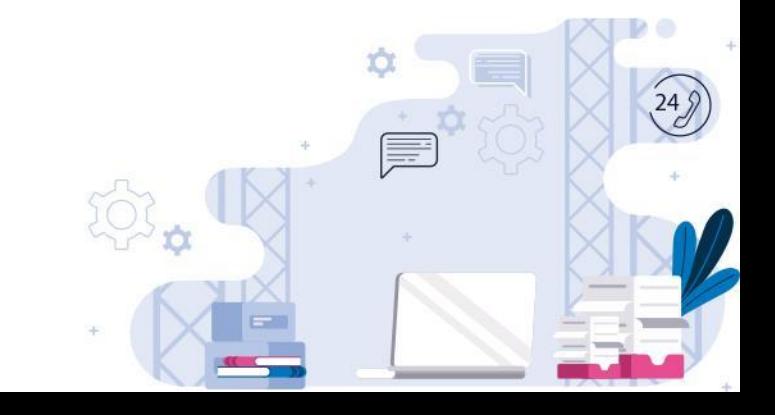

Теперь необходимо обеспечить доступ реализации к БД. Для этого ей понадобится доступ к sessionFactory.

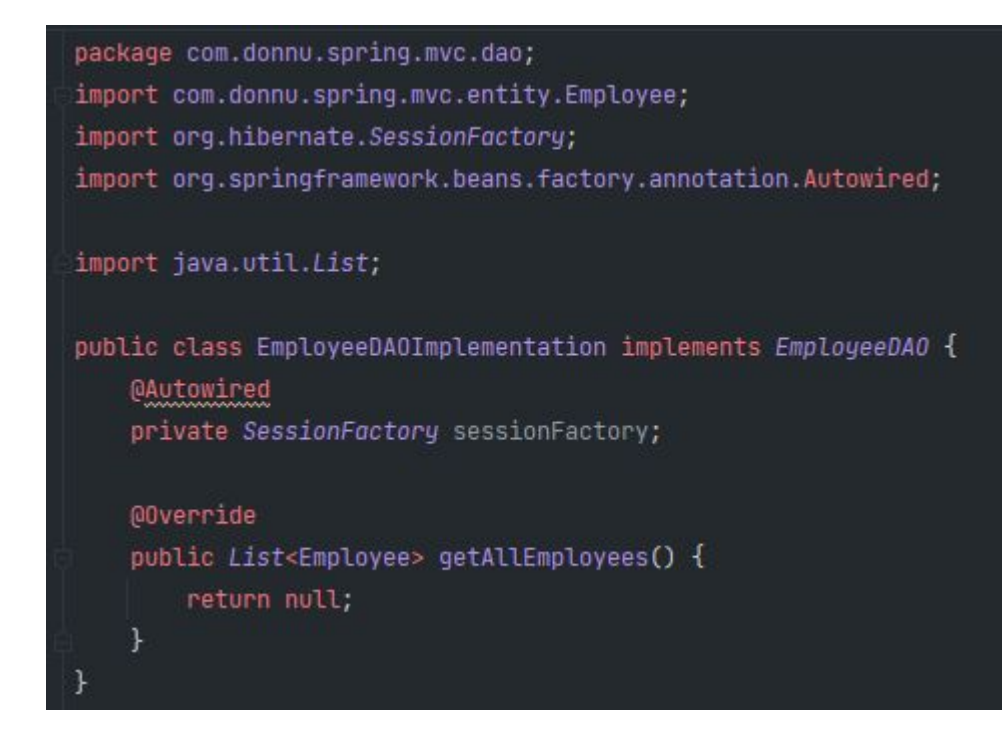

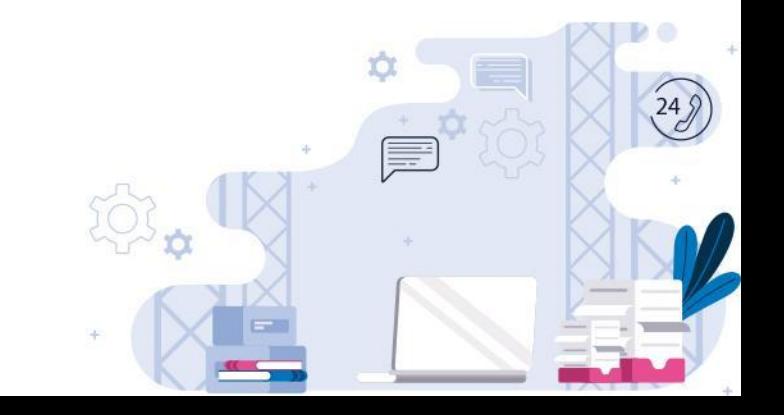

Реализуем метод getAllEmployees. Укажем ему аннотацию **@Transactional**.

При использовании аннотации **@Transactional**, Spring берет на себя ответственность за открытие и закрытие транзакций.

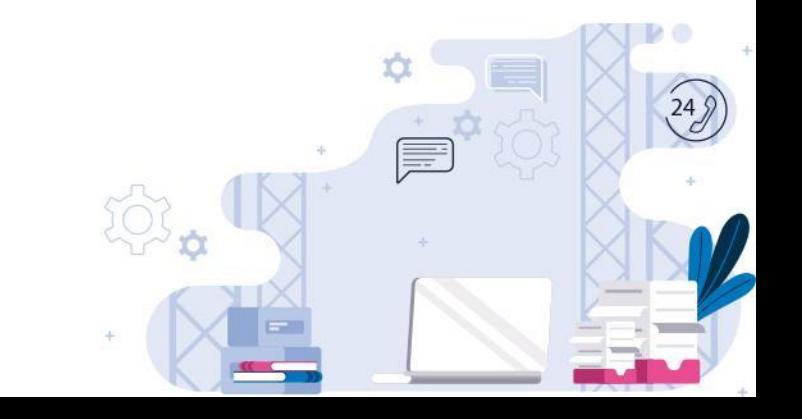

#### package com.donnu.spring.mvc.dao;

import com.donnu.spring.mvc.entity.Employee; import org.hibernate.Session; import org.hibernate.SessionFactory; import org.springframework.beans.factory.annotation.Autowired; import org.springframework.transaction.annotation.Transactional;

#### import java.util.List;

public class EmployeeDAOImplementation implements EmployeeDAO { **@Autowired** private SessionFactory sessionFactory;

@Override @Transactional public List<Employee> getAllEmployees() {

> Session session = sessionFactory.getCurrentSession(); List<Employee> allEmployees = session.createQuery( s: "from Employee", Employee.class).getResultList();

return allEmployees;

### Способ получения 1:

Session session = sessionFactory.getCurrentSession(); List<Employee> allEmployees = session.createQuery( s: "from Employee", Employee.class).getResultList();

### Способ получения 2:

Session session = sessionFactory.getCurrentSession(); Query<Employee> query = session.createQuery( s: "from Employee", Employee.class); List<Employee> allEmployees = query.getResultList();

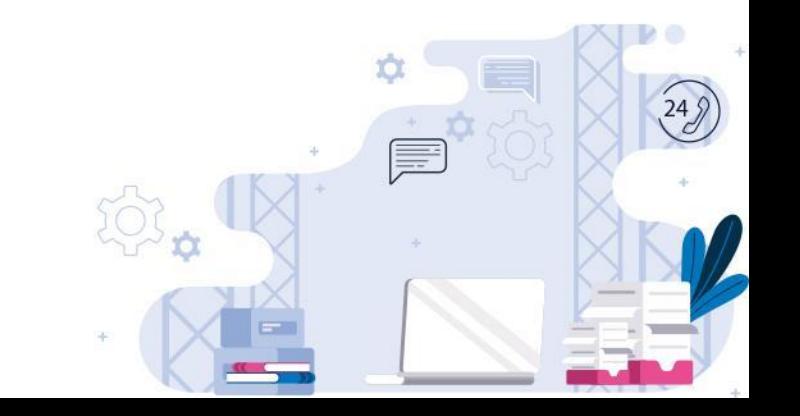

**@Repository** – специализированный компонент (@Component). Данная аннотация используется для DAO. При поиске аннотаций Spring также будет регистрировать все DAO с аннотацией @Repository в Spring Container.

**QRepository** 

public class EmployeeDAOImplementation implements EmployeeDAO

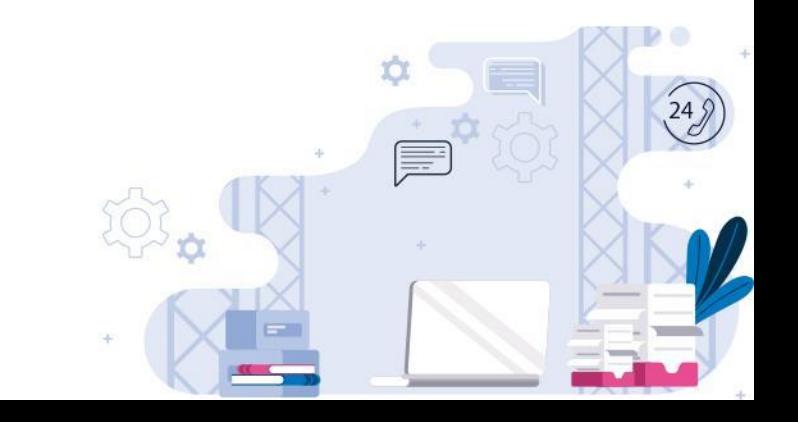

#### Теперь создадим контроллер

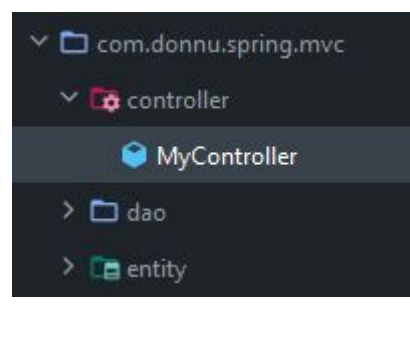

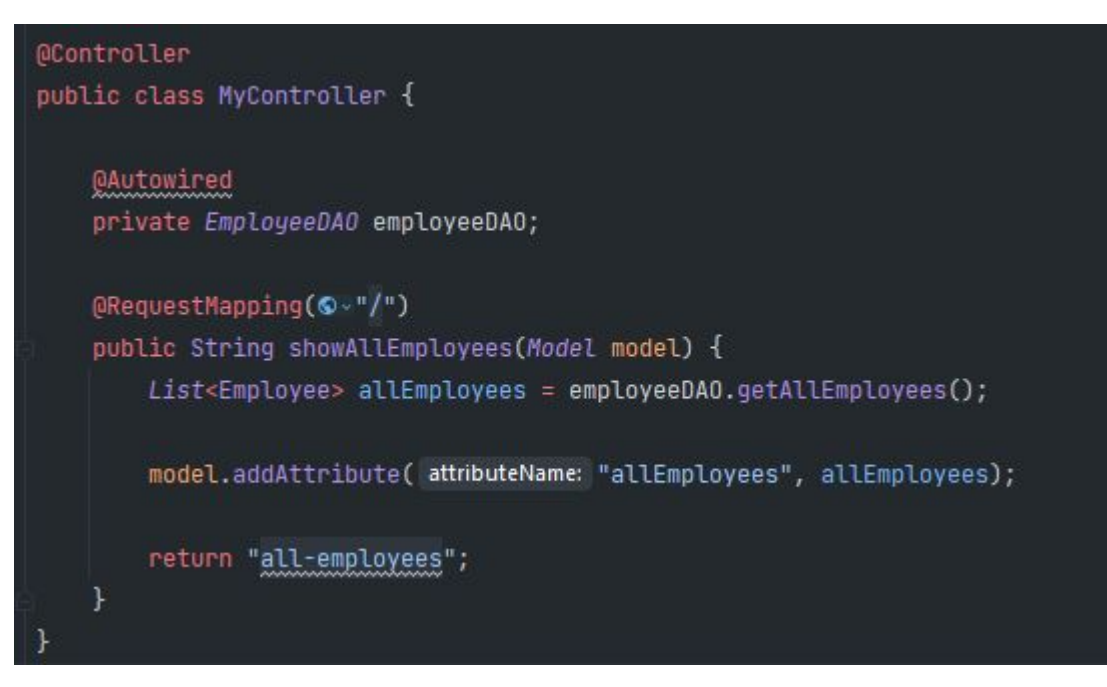

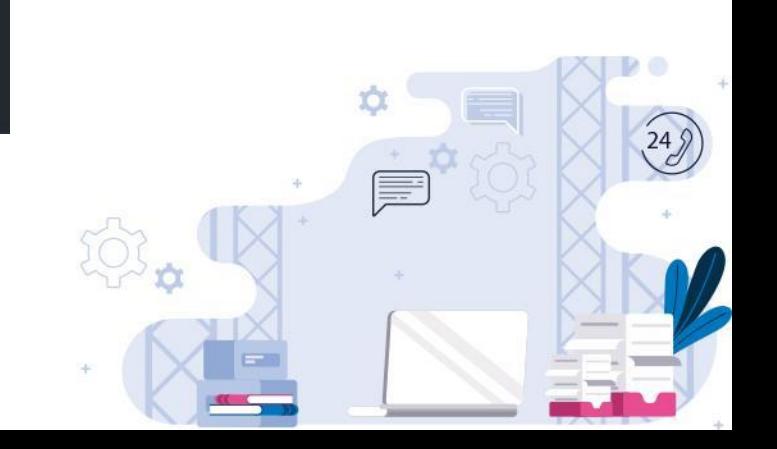

### Добавим страницу вывода

#### <%@ taglib prefix="c" uri="http://java.sun.com/jsp/jstl/core" %> <%@ page contentType="text/html;charset=UTF-8" language="java" %> <!doctype html> <html lang="en"> <head> <meta charset="UTF-8"> <meta name="viewport" content="width=device-width, user-scalable=no, initial-scale=1.0, maximum-scale=1.0, minimum-scale=1.0"> <meta http-equiv="X-UA-Compatible" content="ie=edge"> <title>Document</title> </head> <body> <table> <tr> <th>Name</th> <th>Surname</th> <th>Department</th> <th>Salary</th>  $4$ tr> <c:forEach var="employee" items="\${allEmployees}"> <tr> <td>\${employee.name}</td> <td>\${employee.surname}</td> <td>\${employee.department}</td> <td>\${employee.salary}</td>  $\le$  tr>  $\langle c \rangle$  for Each  $>$  $\triangleleft$  table>  $\le$ body> </html>

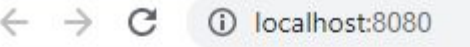

#### **Name Surname Department Salary**

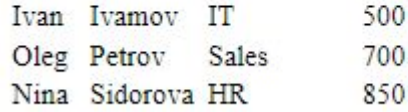

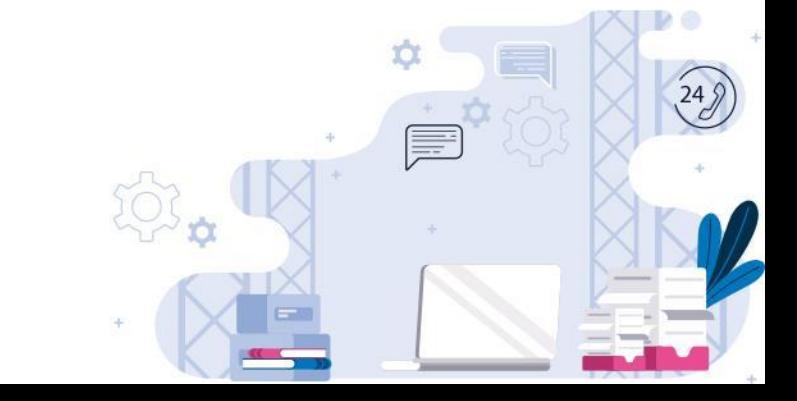

### Аннотация @Service

#### В соответствии с best practice между контроллером и dao должен быть service

#### package com.donnu.spring.mvc.service; import com.donnu.spring.mvc.entity.Employee; import java.util.List; public interface EmployeeService { public List<Employee> getAllEmployees();  $\times \Box$  com.donnu.spring.mvc

- $\sum$  Controller
- $\sum$  dao
- $\sum$   $\blacksquare$  entity

 $\vee$  **Ex** service

**Hp** EmployeeService

EmployeeServiceImplementation

#### package com.donnu.spring.mvc.service;

import com.donnu.spring.mvc.entity.Employee; import org.springframework.stereotype.Service;

import java.util.List;

#### **OService**

public class EmployeeServiceImplementation implements EmployeeService{ @Override public List<Employee> getAllEmployees() { return null;

### Аннотация @Service

Аннотация @Service отмечает класс, содержащий бизнеслогику. В иерархии компонентов Service выступает связующим звеном между контроллером и DAO.

**MService** public class EmployeeServiceImplementation implements EmployeeService{ @Autowired private EmployeeDAO employeeDAO; **@Override** public List<Employee> getAllEmployees() { return employeeDAO.getAllEmployees();

#### **@Controller**

public class MyController {

@Autowired private EmployeeService employeeService;

@RequestMapping(©~"/") public String showAllEmployees(Model model) { List<Employee> allEmployees = employeeService.getAllEmployees();

model.addAttribute( attributeName: "allEmployees", allEmployees);

return "all-employees";

### Аннотация @Service

#### Также аннотацию @Transactional можно перенести из DAO в Service

#### **@Service**

public class EmployeeServiceImplementation implements EmployeeService{

**@Autowired** private EmployeeDAO employeeDAO;

00verride @Transactional public List<Employee> getAllEmployees() { return employeeDAO.getAllEmployees();

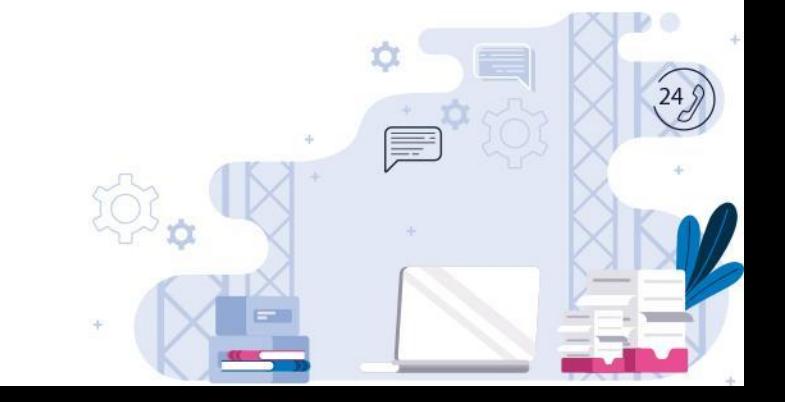

#### Прежде всего добавим кнопку и метод перехода на необходимый view

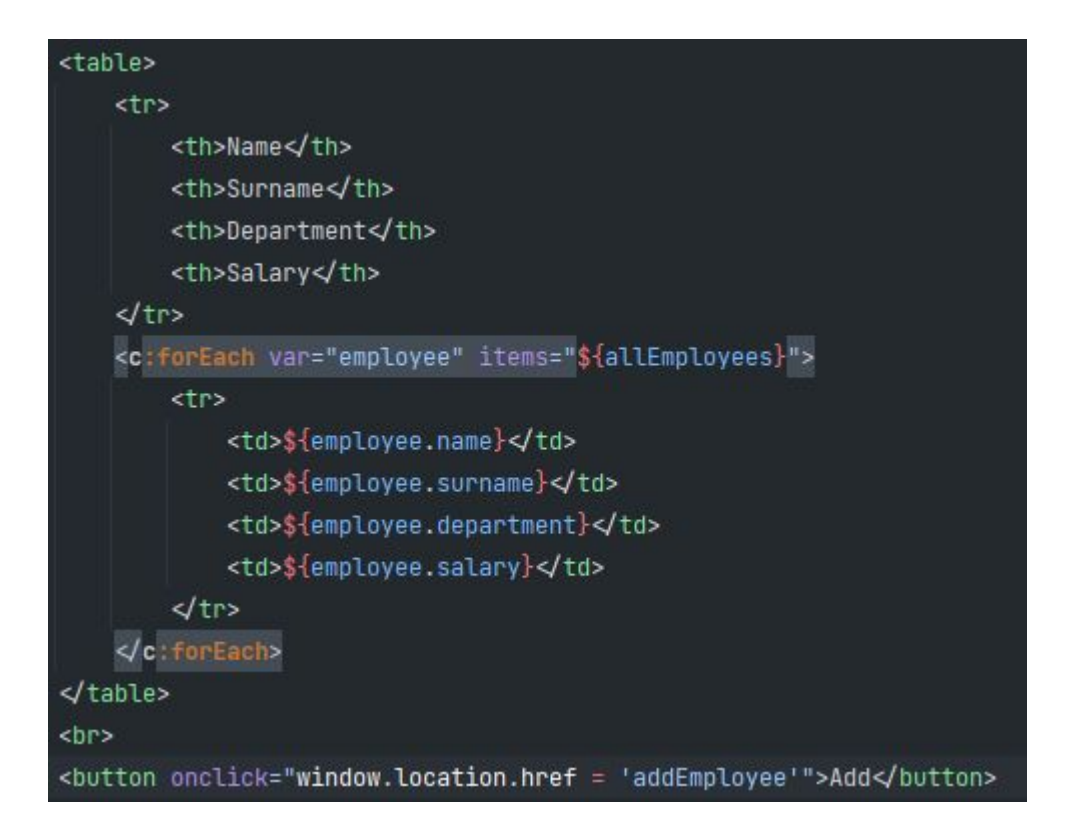

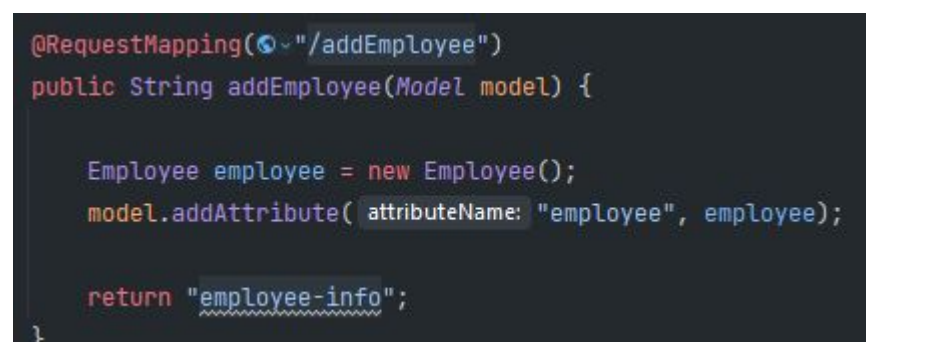

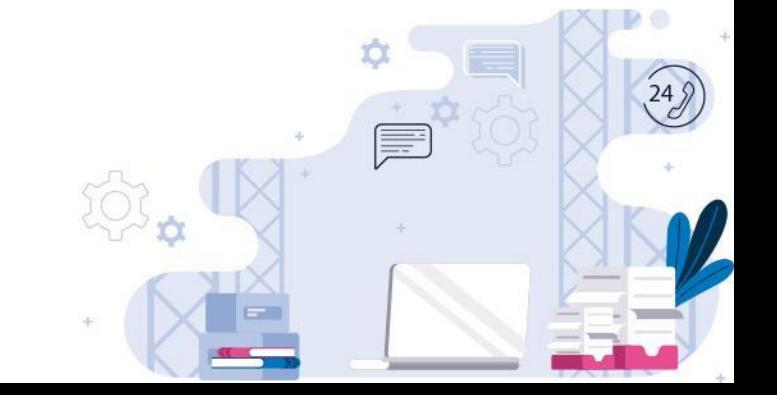

### Создадим форму:

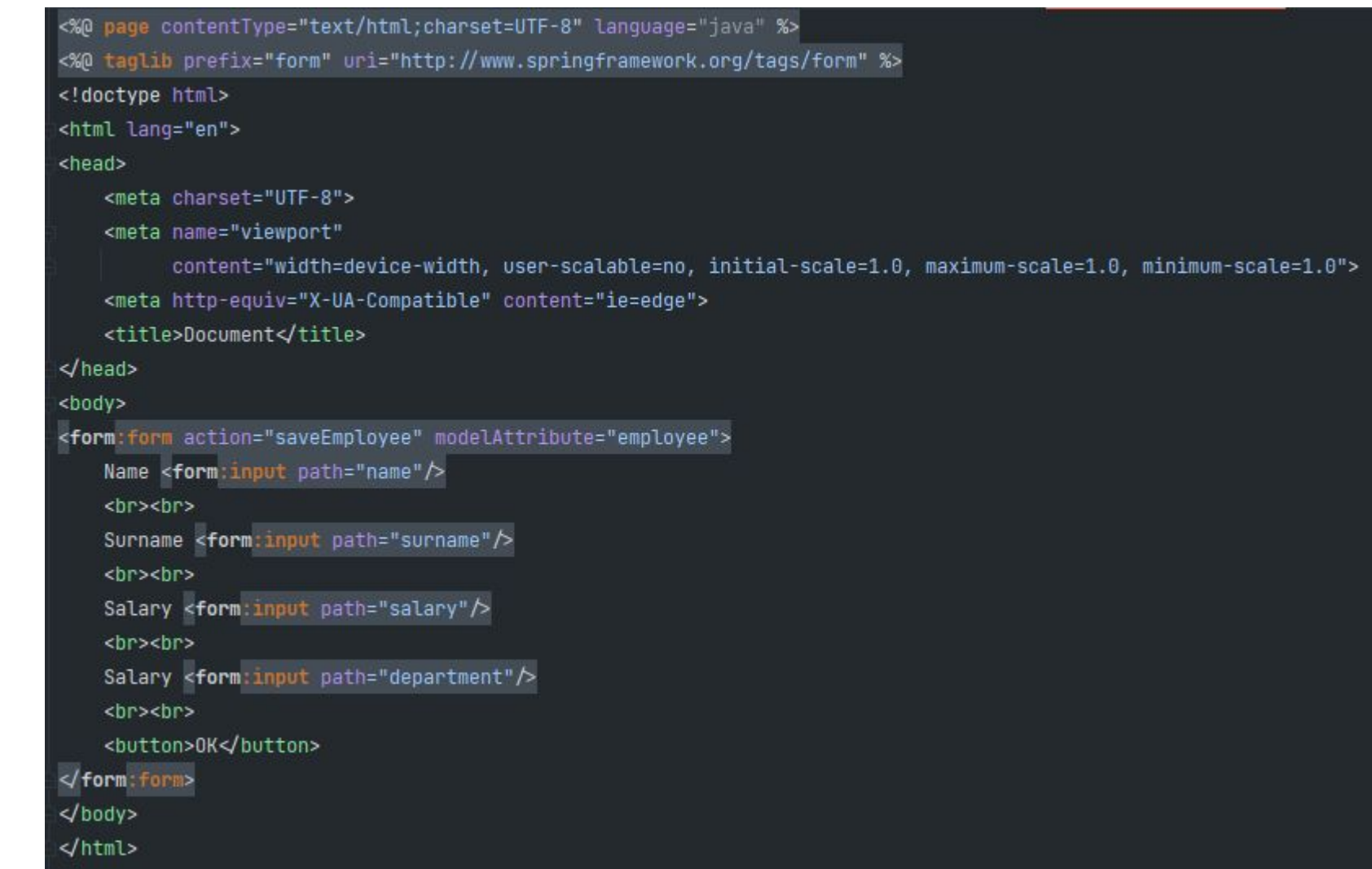

### Теперь сохраним работника

public interface EmployeeDAO { public List<Employee> getAllEmployees(); public void saveEmployee(Employee employee); @Repository **@Service** public class EmployeeDAOImplementation implements EmployeeDAO { **@Autowired** @Autowired private SessionFactory sessionFactory; 00verride public List<Employee> getAllEmployees() {...} @Override 00verride public void saveEmployee(Employee employee) { Session session = sessionFactory.getCurrentSession(); @Override session.save(employee);

public interface EmployeeService { public List<Employee> qetAllEmployees();

public void saveEmployee(Employee employee);

public class EmployeeServiceImplementation implements EmployeeService{

private EmployeeDAO employeeDAO;

OTransactional public List<Employee> getAllEmployees() { return employeeDAO.getAllEmployees();

 $\mathcal{D}$ 

@Transactional public void saveEmployee(Employee employee) { employeeDAO.saveEmployee(employee);

### Теперь сохраним работника

@RequestMapping(© -"/saveEmployee")

public String saveEmployee(@ModelAttribute("employee") Employee employee) {

employeeService.saveEmployee(employee);

return "redirect:/";

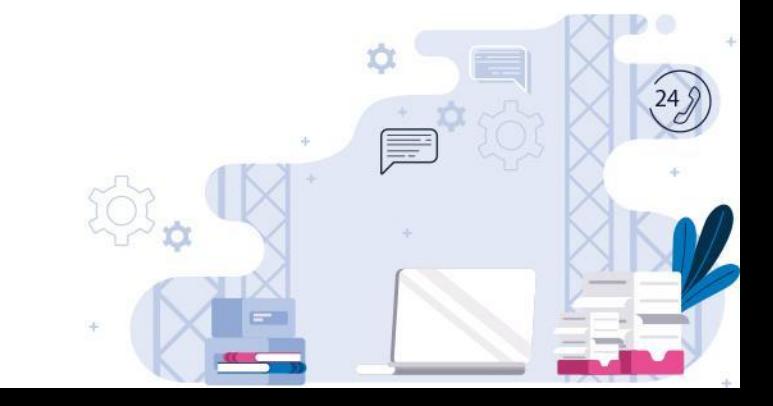

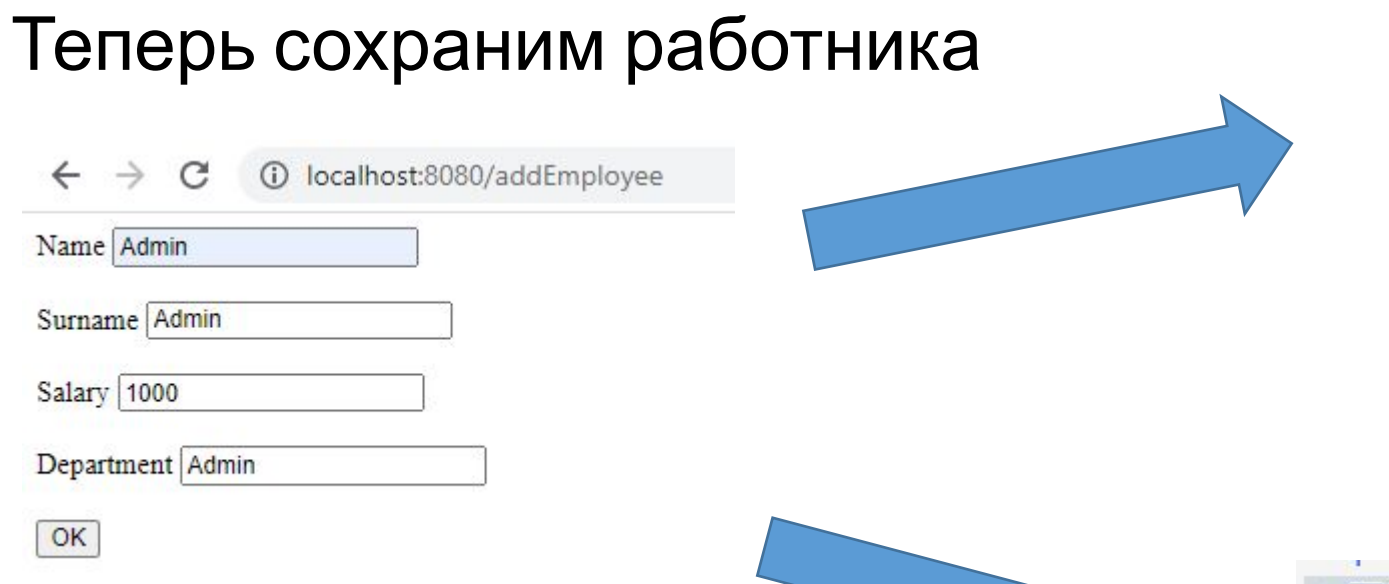

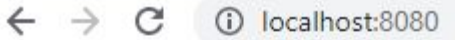

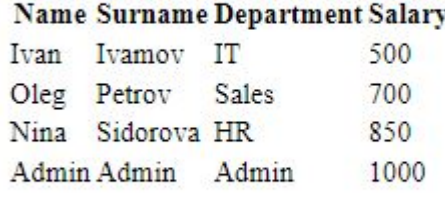

Add

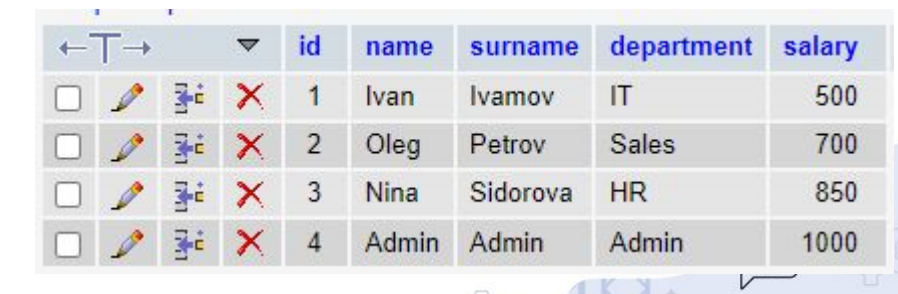

 $(24)$